# Cheatography

## Data Visualization in R: ggvis continued Cheat Sheet by [shanly3011](http://www.cheatography.com/shanly3011/) via [cheatography.com/20988/cs/3867/](http://www.cheatography.com/shanly3011/cheat-sheets/data-visualization-in-r-ggvis-continued)

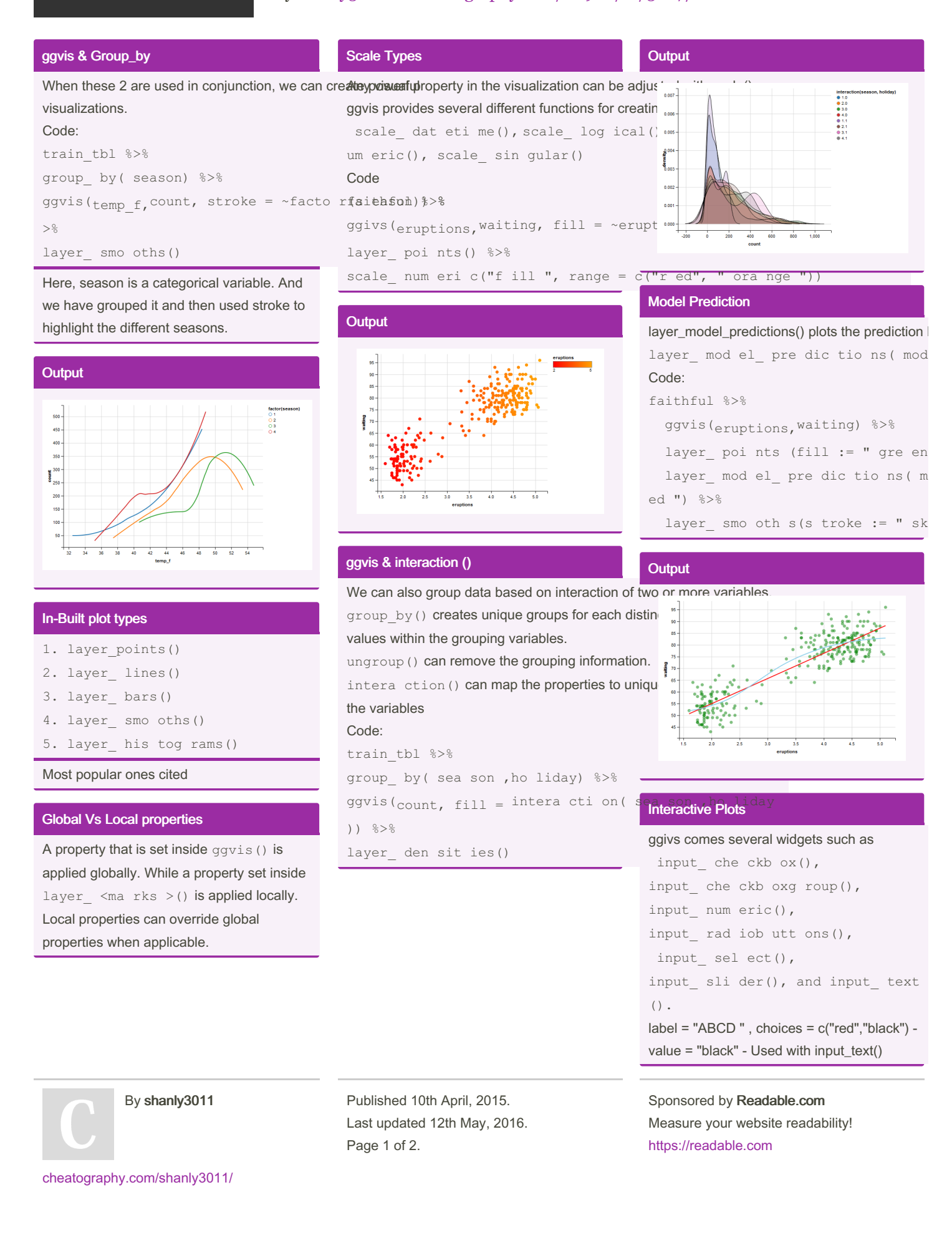

# Cheatography

#### Interactive Plots (cont)

map = as.name used when we want to return variable names

Are the common arguments inside these functions.

### **Output**

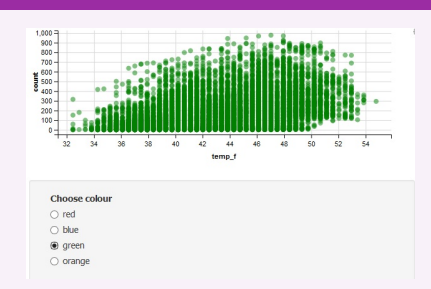

### Legends & Axis

#### Axis

```
You can add axes with add axis()
Syntax:
faithful %>%
ggvis(eruptions,waiting) %>%
add ax is( " x", label = " Eru pti ons ", values = c(1,2, 3,4), subdivide = 9, orient = to
p") %>%
layer_ poi nts()
Legends
ggvis adds a legend for each property that is specified. To combine multiple legends into a single legend with common
values, use a vector of property names.
add_le gend()
hide_l egend()
Syntax
faithful %>%
  ggvis(\text{waiting}, eruptions, opacity := 0.6,
        fill = factor (ro und (er upt ions)), shape = factor (ro und (er upt ions)).size = ~\simround (er upt ions)) ~\approx~layer poi nts() %>%
    add le gen d(c ("fi ll", " sha pe", " siz e"),
                title = "~ duration (m)", values = c(2, 3, 4, 5))
```
By shanly3011

Published 10th April, 2015. Last updated 12th May, 2016. Page 2 of 2.

Sponsored by Readable.com Measure your website readability! <https://readable.com>

[cheatography.com/shanly3011/](http://www.cheatography.com/shanly3011/)